## Mosaic

## Aggregate Group Configurations

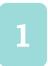

## STUDENT AGGREGATE GROUPS

Student aggregate groups display on the horizontal bar chart on district and school profiles. Latest metric results are calculated for each aggregate group's values.

The student profile also displays which aggregate groups that student belongs to.

Student aggregate groups can be any value from dimStudent or dimStudent\_Custom tables in your Schoolzilla Data Warehouse.

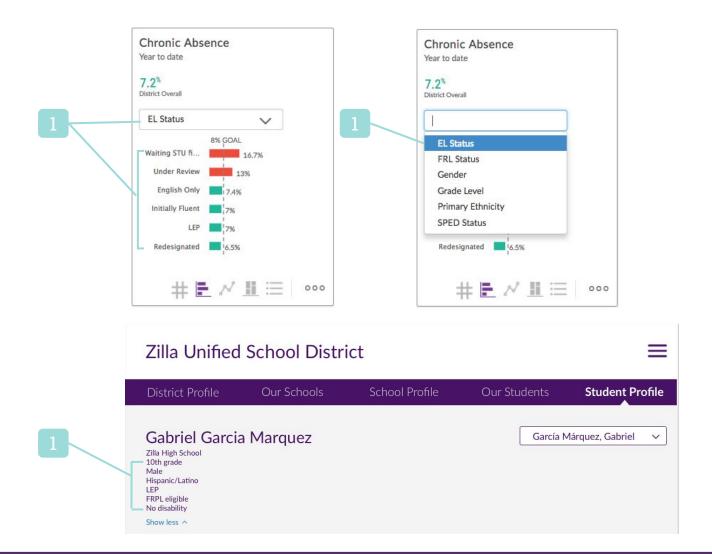